Porovnanie základnej syntaxe jazykov Java a Pascal (verzia 1.4 z 15.10.2014) Roman Horváth © 2014

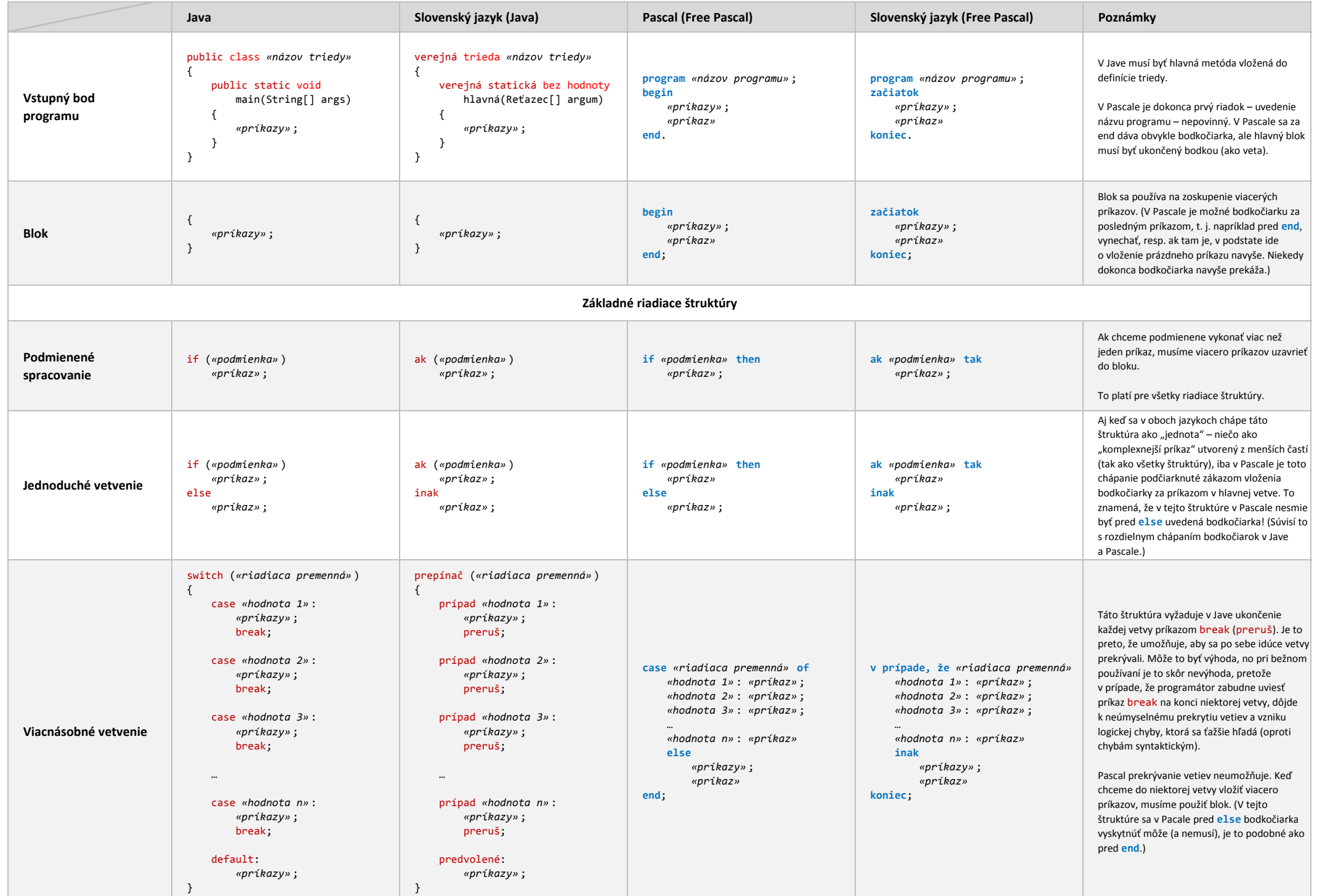

Porovnanie základnej syntaxe jazykov Java a Pascal (verzia 1.4 z 15.10.2014) Roman Horváth © 2014

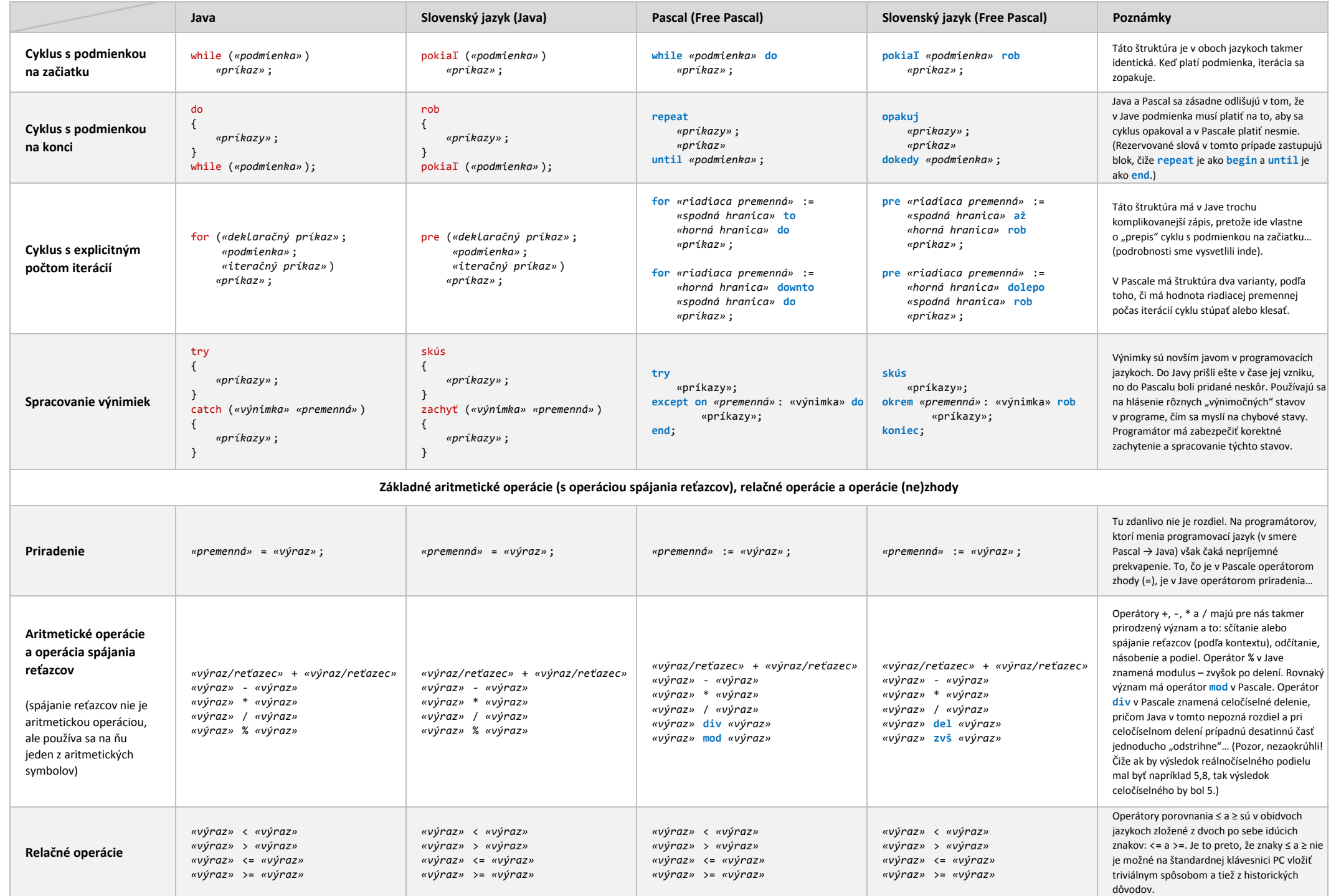

Porovnanie základnej syntaxe jazykov Java a Pascal (verzia 1.4 z 15. 10. 2014) Roman Horváth © 2014 Roman Horváth © 2014

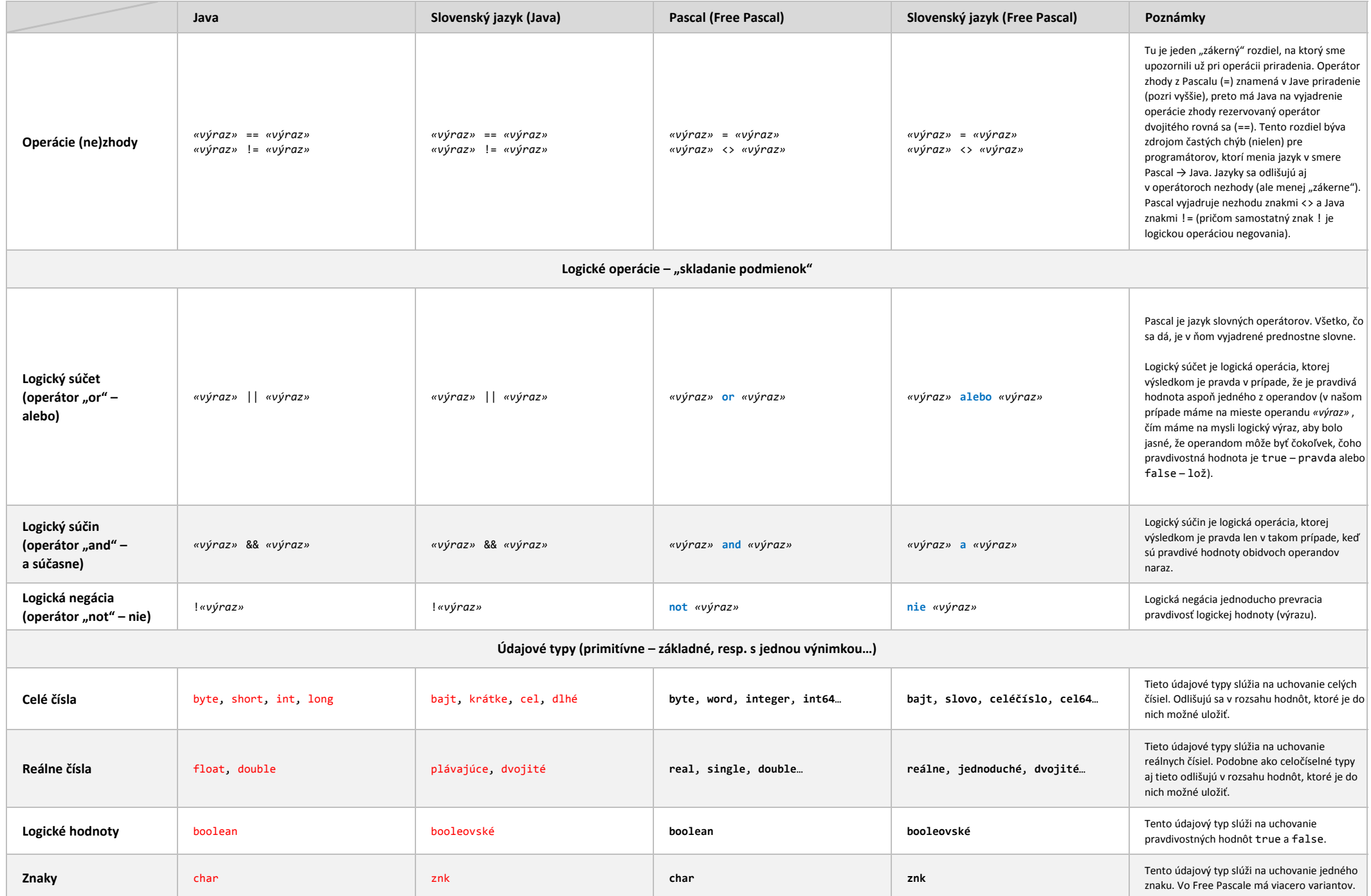

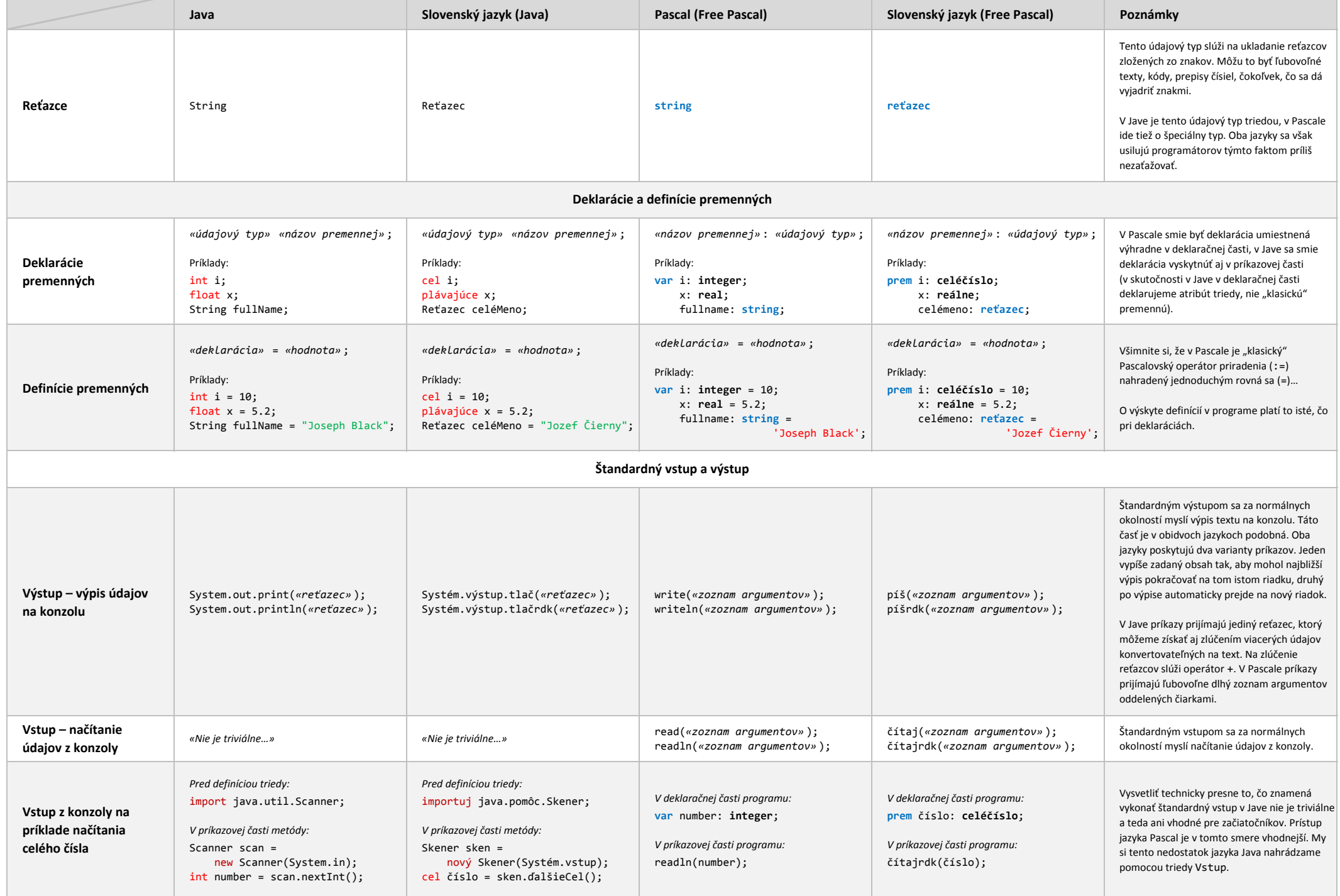